Klasa 1 SP Zajęcia komputerowe

Temat: Zwierzęta na wsi – zaznaczanie obiektów. Edytor grafiki Paint.

Klikając w poniższy link rozwiąż quiz [https://czasdzieci.pl/quizy/quiz,595548-zwierzeta\\_wsi.html](https://czasdzieci.pl/quizy/quiz,595548-zwierzeta_wsi.html)

W programie Paint otwórz grafikę *zwierzęta na wsi* i otocz pętlą zwierzęta mieszkające na wsi.

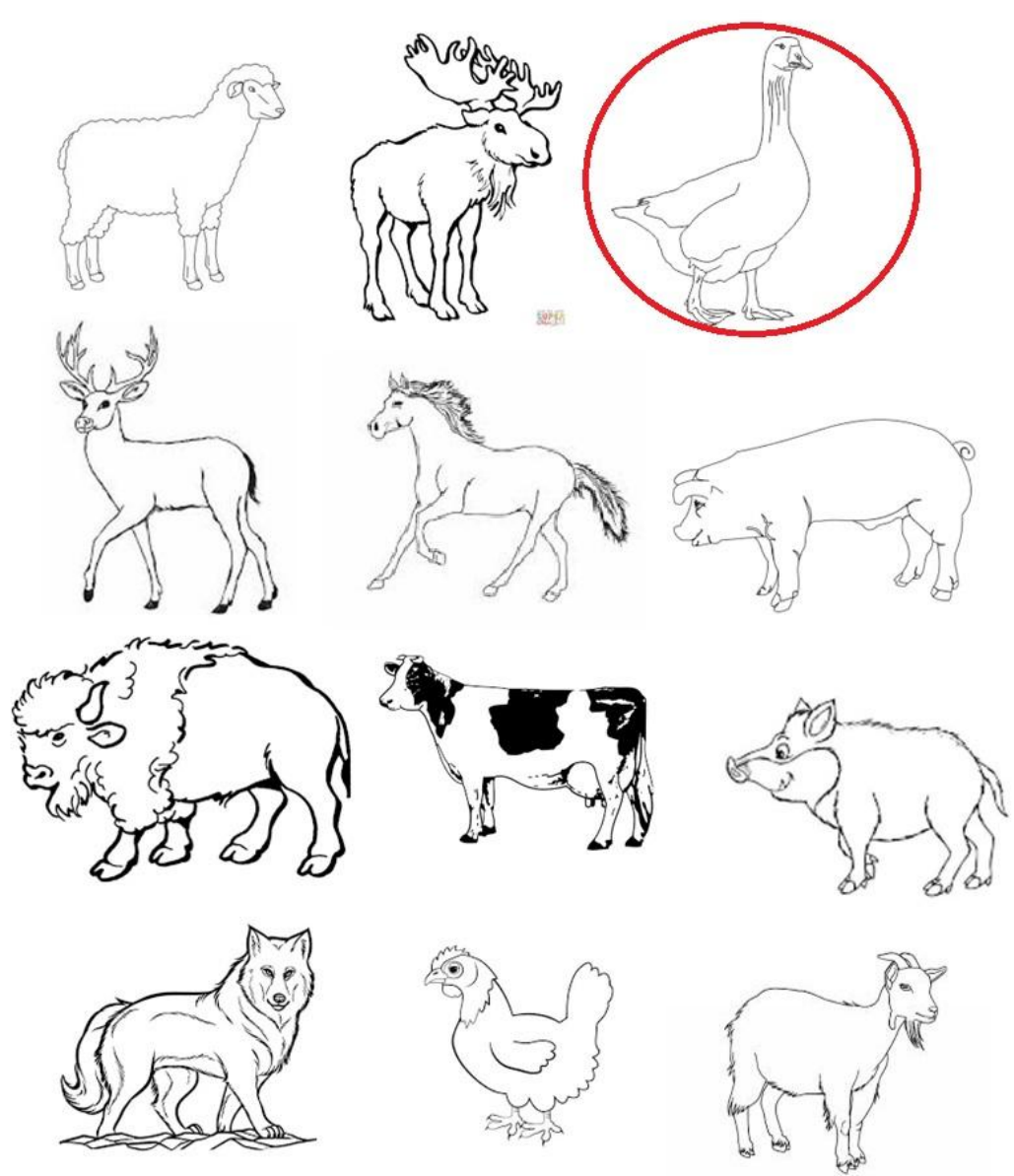

Dokonania pracy ucznia, proszę udokumentować w formie zdjęcia lub pliku, po czym proszę przesłać na adres email: karolkawiak.sosw@wp.pl